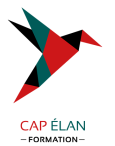

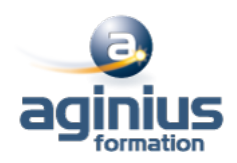

# **MS PROJECT - GÉRER UN PROJET**

**Durée 3 jours Référence Formation 3-MP-CPO**

# **Objectifs**

Construire un projet par les tâches, les ressources et le travail à effectuer Gérer des calendriers, des budgets et des dépenses ainsi qu'une équipe projet Effectuer la planification et le suivi du projet jusqu'à sa clôture

## **Participants**

Chefs de projet, MOA, MOE

# **Pré-requis**

Première expérience de la conduite de projets souhaitable

# **Moyens pédagogiques**

Accueil des stagiaires dans une salle dédiée à la formation équipée d'un vidéo projecteur, tableau blanc et paperboard ainsi qu'un ordinateur par participant pour les formations informatiques.

Positionnement préalable oral ou écrit sous forme de tests d'évaluation, feuille de présence signée en demi-journée, évaluation des acquis tout au long de la formation.

En fin de stage : QCM, exercices pratiques ou mises en situation professionnelle, questionnaire de satisfaction, attestation de stage, support de cours remis à chaque participant.

Formateur expert dans son domaine d'intervention

Apports théoriques et exercices pratiques du formateur

Utilisation de cas concrets issus de l'expérience professionnelle des participants

Réflexion de groupe et travail d'échanges avec les participants

Pour les formations à distance : Classe virtuelle organisée principalement avec l'outil ZOOM.

Assistance technique et pédagogique : envoi des coordonnées du formateur par mail avant le début de la formation pour accompagner le bénéficiaire dans le déroulement de son parcours à distance.

## **PROGRAMME**

## - **Notions de base de MS Project**

Introduction Organisation d'un fichier Project Visualisation des données dans MS Project Choix de l'affichage Choix de la table Les affichages orientées «tâches» Les affichages orientées «ressources» Les filtres et les surbrillances Les rapports Le calcul de planification par MS Project

## - **Cycle de vie de la planification**

Initialisation d'un projet

## **CAP ÉLAN FORMATION**

www.capelanformation.fr - Tél : 04.86.01.20.50 Mail : contact@capelanformation.fr Organisme enregistré sous le N° 76 34 0908834 [version 2023]

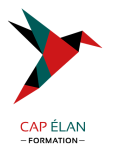

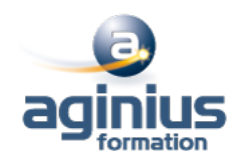

Paramétrage des options et des unités de durée Définition des calendriers Mode de fonctionnement des calendriers Paramétrage des calendriers

#### - **Planifier**

Définition du projet Définition des ressources Saisie des tâches Ordonnancement des tâches Le W.B.S. Affectation de ressources Le triptyque durée, travail, capacité Audit des ressources et optimisation du projet Enregistrer le planning de référence du projet

#### - **Suivre le projet**

Saisie des consommés et/ou des restes à faire Suivi par les tâches Suivi par le travail des ressources (feuilles de temps) Consultation et analyse des écarts

## - **Gérer les coûts**

Coût de la tâche Coût de la ressource travail et consommable Ressource de type Coût Gérer le coût d'un sous-traitant, d'un devis, d'un matériel loué...

## - **Gestion de l'affichage et des projets multiples**

Gestion des tables Gestion des affichages Consolidation de projets multiples

#### - **Import/Export**

Exporter les personnalisations d'affichages et les tables entre fichiers Enregistrer un modèle Export simple vers Excel Export avec l'assistant "analyse des données chronologiques dans Excel"

**CAP ÉLAN FORMATION** www.capelanformation.fr - Tél : 04.86.01.20.50 Mail : contact@capelanformation.fr Organisme enregistré sous le N° 76 34 0908834 [version 2023]